**Муниципальное бюджетное общеобразовательное учреждение «Солнечная средняя общеобразовательная школа № 1»**

Протокол от «31» августа 2022

РАССМОТРЕНО СОГЛАСОВАНО УТВЕРЖДАЮ

Руководитель МО \_\_\_\_\_\_\_\_ /И.М.Кочухова/ Заместитель директора Директор школы \_\_\_\_\_\_\_\_\_\_ Е.И. Суровцова

#### ДОКУМЕНТ ПОДПИСАН ЭЛЕКТРОННОЙ ПОДПИСЬЮ

Сертификат: 08D24E622A9317C63E946722D1B3383146602D89 Владелец: Суровцова Елена Ивановна Действителен: с 06.10.2021 до 06.01.2023

**Рабочая программа по учебному предмету «Информатика» для обучающихся 7 классов** (основное общее образование)

> с.п. Солнечный 2022-2023 учебный год

Рабочая программа составлена в соответствии с:

1. ФГОС основного общего образования, утвержден приказом Министерства образования и науки Российской Федерации от 17 декабря 2010 г. № 1897, в редакции приказа Минобрнауки России от 11.12.2020 г. № 712.

2. Основной образовательной программой основного общего образования МБОУ «Солнечная СОШ №1», утверждённой приказом от 01.09.2021 №1217.

3. Примерной программой для общеобразовательных учреждений по информатике для основной школы (авторы Л. Л. Босова, А. Ю. Босова; издательство «БИНОМ. Лаборатория знаний») 2016 г.

4. УМК: Информатика: учебник для 7 класса (ФГОС),/ Л.Л Босова, А.Ю. Босова. – М.: БИНОМ, Лаборатория знаний, 2019г. Информатика: рабочая тетрадь для 9 класса в двух частях (ФГОС),/ Л.Л Босова, А.Ю. Босова. – М.: БИНОМ, Лаборатория знаний,2019. Данная программа реализована в учебниках:

«Информатика 7 класс, Л.Л Босова, А.Ю. Босова. – М.: БИНОМ, Лаборатория знаний, 2019 г.

Программа рассчитана на 34 часа (1 час в неделю).

## **Планируемые результаты освоения учебного предмета**

Планируемые результаты освоения обучающимися основной образовательной программы основного общего образования уточняют и конкретизируют общее понимание личностных, метапредметных и предметных результатов как с позиции организации их достижения в образовательном процессе, так и с позиции оценки достижения этих результатов.

Планируемые результаты сформулированы к каждому разделу учебной программы.

### **Личностные результаты:**

Личностные результаты имеют направленность на решение задач воспитания, развития, социализации обучающихся средствами предмета.

## *1. Гражданское воспитание:*

представление о социальных нормах и правилах межличностных отношений в коллективе, в том числе в социальных сообществах; готовность к разнообразной совместной деятельности при выполнении учебных, познавательных задач, создании учебных проектов; стремление к взаимопониманию и взаимопомощи в процессе этой учебной деятельности; готовность оценивать своё поведение и поступки своих товарищей с позиции нравственных и правовых норм с учётом осознания последствий поступков.

### *2. Патриотическое воспитание:*

ценностное отношение к отечественному культурному, историческому и научному наследию; понимание значения информатики как науки в жизни современного общества; владение достоверной информацией о передовых мировых и отечественных достижениях в области информатики и информационных технологий; заинтересованность в научных знаниях о цифровой трансформации современного общества.

### *3. Духовно–нравственное воспитание:*

ориентация на моральные ценности и нормы в ситуациях нравственного выбора; готовность оценивать своё поведение и поступки, а также поведение и поступки других людей с позиции нравственных и правовых норм с учётом осознания последствий поступков; активное неприятие асоциальных поступков, в том числе в сети Интернет.

#### *4. эстетическое воспитание):*

Эстетическое отношение к миру, готовность к эстетическому обустройству собственного быта.

## *5. Ценности научного познания:*

сформированность мировоззренческих представлений об информации, информационных процессах и информационных технологиях, соответствующих современному уровню развития науки и общественной практики и составляющих базовую основу для понимания сущности научной картины мира; интерес к обучению и познанию; любознательность; готовность и способность к самообразованию, исследовательской деятельности, осознанному выбору направленности и уровня обучения в дальнейшем; сформированность информационной культуры, в том числе навыков самостоятельной работы с учебными текстами, справочной литературой, разнообразными средствами информационных технологий, а также умения самостоятельно определять цели своего обучения, ставить и формулировать для себя новые задачи в учёбе и познавательной деятельности, развивать мотивы и интересы своей познавательной деятельности.

### *6. Формирование культуры здоровья:*

осознание ценности жизни; ответственное отношение к своему здоровью; установка на здоровый образ жизни, в том числе и за счёт освоения и соблюдения требований безопасной эксплуатации средств информационных и коммуникационных технологий (ИКТ).

## *7. Трудовое воспитание:*

интерес к практическому изучению профессий и труда в сферах профессиональной деятельности, связанных с информатикой, программированием и информационными технологиями, основанными на достижениях науки информатики и научно–технического прогресса; осознанный выбор и построение индивидуальной траектории образования и жизненных планов с учётом личных и общественных интересов и потребностей.

#### *8. Экологическое воспитание:*

осознание глобального характера экологических проблем и путей их решения, в том числе с учётом возможностей ИКТ.

*Метапредметные результаты* – освоенные обучающимися на базе одного, нескольких или всех учебных предметов способы деятельности, применимые как в рамках образовательного процесса, так и в других жизненных ситуациях. Основными метапредметными результатами, формируемыми при изучении информатики в основной школе, являются:

- владение общепредметными понятиями «объект», «система», «модель», «алгоритм», «исполнитель» и др.;
- владение информационно-логическими умениями: определять понятия, создавать обобщения, устанавливать аналогии, классифицировать, самостоятельно выбирать основания и критерии для классификации, устанавливать причинно-следственные связи, строить логическое рассуждение, умозаключение (индуктивное, дедуктивное и по аналогии) и делать выводы;
- владение умениями самостоятельно планировать пути достижения целей; соотносить свои действия с планируемыми результатами, осуществлять контроль своей деятельности, определять способы действий в рамках предложенных условий, корректировать свои действия в соответствии с изменяющейся ситуацией; оценивать правильность выполнения учебной задачи;
- владение основами самоконтроля, самооценки, принятия решений и осуществления осознанного выбора в учебной и познавательной деятельности;
- владение основными универсальными умениями информационного характера: постановка и формулирование проблемы; поиск и выделение необходимой информации, применение методов информационного поиска; структурирование и визуализация информации; выбор наиболее эффективных способов решения задач в зависимости от конкретных условий; самостоятельное создание алгоритмов деятельности при решении проблем творческого и поискового характера;
- владение информационным моделированием как основным методом приобретения знаний: умение преобразовывать объект из чувственной формы в пространственно-графическую или знаково-символическую модель; умение строить разнообразные информационные структуры для описания объектов; умение «читать» таблицы, графики, диаграммы, схемы и т.д., самостоятельно перекодировать информацию из одной знаковой системы в другую; умение выбирать форму представления информации в зависимости от стоящей задачи, проверять адекватность модели объекту и цели моделирования;
- ИКТ-компетентность широкий спектр умений и навыков использования средств информационных и коммуникационных  $\bullet$ технологий для сбора, хранения, преобразования и передачи различных видов информации, навыки создания личного информационного пространства (обращение с устройствами ИКТ; фиксация изображений и звуков; создание письменных сообщений; создание графических объектов; создание музыкальных и звуковых сообщений; создание, восприятие и использование гипермедиасообщений; коммуникация и социальное взаимодействие; поиск и организация хранения информации; анализ информации).

Предметные результаты включают в себя: освоенные обучающимися в ходе изучения учебного предмета умения специфические для данной предметной области, виды деятельности по получению нового знания в рамках учебного предмета, его преобразованию и применению в учебных, учебно-проектных и социально-проектных ситуациях, формирование научного типа мышления, научных представлений о ключевых теориях, типах и видах отношений, владение научной терминологией, ключевыми понятиями, методами и приемами. В соответствии с федеральным государственным образовательным стандартом общего образования основные предметные результаты изучения информатики в основной школе отражают:

- формирование информационной и алгоритмической культуры; формирование представления о компьютере как универсальном  $\bullet$ устройстве обработки информации; развитие основных навыков и умений использования компьютерных устройств;
- формирование представления об основных изучаемых понятиях: информация, алгоритм, модель и их свойствах;  $\bullet$
- развитие алгоритмического мышления, необходимого для профессиональной деятельности в современном обществе; развитие умений составить и записать алгоритм для конкретного исполнителя; формирование знаний об алгоритмических конструкциях, логических значениях и операциях; знакомство с одним из языков программирования и основными алгоритмическими структурами - линейной, условной и циклической;
- формирование умений формализации и структурирования информации, умения выбирать способ представления данных в соответствии с поставленной задачей — таблицы, схемы, графики, диаграммы, с использованием соответствующих программных средств обработки данных;
- формирование навыков и умений безопасного и целесообразного поведения при работе с компьютерными программами и в Интернете, умения соблюдать нормы информационной этики и права.

Планируемые результаты, характеризующие систему учебных действий в отношении опорного учебного материала, размещены в рубрике «Выпускник научится ...». Они показывают, какой уровень освоения опорного учебного материала ожидается от выпускника. Эти результаты потенциально достигаемы большинством учащихся и выносятся на итоговую оценку как задания базового уровня (исполнительская компетентность) или задания повышенного уровня (зона ближайшего развития).

Планируемые результаты, характеризующие систему учебных действий в отношении знаний, умений, навыков, расширяющих и углубляющих опорную систему, размещены в рубрике «Выпускник получит возможность научиться ...». Эти результаты достигаются отдельными мотивированными и способными учащимися; они не отрабатываются со всеми группами учащихся в повседневной практике, но могут включаться в материалы итогового контроля.

#### Раздел 1. Введение в информатику

#### Выпускник научится:

- декодировать и кодировать информацию при заданных правилах кодирования;
- оперировать единицами измерения количества информации:
- оценивать количественные параметры информационных объектов и процессов (объём памяти, необходимый для хранения информации; время передачи информации и др.);
- записывать в двоичной системе целые числа от 0 до 256;

Выпускник получит возможность:

- углубить и развить представления о современной научной картине мира, об информации как одном из основных понятий современной науки, об информационных процессах и их роли в современном мире;
- научиться определять мощность алфавита, используемого для записи сообщения;
- научиться оценивать информационный объём сообщения, записанного символами произвольного алфавита
- переводить небольшие десятичные числа из восьмеричной и шестнадцатеричной системы счисления в десятичную систему счисления:
- познакомиться с тем, как информация представляется в компьютере, в том числе с двоичным кодированием текстов, графических изображений, звука;

#### Раздел 2. Информационные и коммуникационные технологии

#### **Выпускник научится:**

- называть функции и характеристики основных устройств компьютера;
- описывать виды и состав программного обеспечения современных компьютеров;
- подбирать программное обеспечение, соответствующее решаемой задаче;
- оперировать объектами файловой системы;
- применять основные правила создания текстовых документов;
- использовать средства автоматизации информационной деятельности при создании текстовых документов;
- использовать основные приёмы создания презентаций в редакторах презентаций.

*Ученик получит возможность:*

- научиться систематизировать знания о принципах организации файловой системы, основных возможностях графического интерфейса и правилах организации индивидуального информационного пространства;
- научиться систематизировать знания о назначении и функциях программного обеспечения компьютера; приобрести опыт решения задач из разных сфер человеческой деятельности с применение средств информационных технологий;
- закрепить представления о требованиях техники безопасности, гигиены, эргономики и ресурсосбережения при работе со средствами информационных и коммуникационных технологий;
- сформировать понимание принципов действия различных средств информатизации, их возможностей, технических и экономических ограничений.

## **Содержание учебного предмета информатики 7 класса**

Структура содержания общеобразовательного предмета (курса) информатики в 7 классе основной школы может быть определена следующими укрупнёнными тематическими блоками (разделами):

#### **Раздел 1. Введение в информатику**

Информация. Информационный объект. Информационный процесс. Субъективные характеристики информации, зависящие от личности получателя информации и обстоятельств получения информации: «важность», «своевременность», «достоверность», «актуальность» и т.п.

Представление информации. Формы представления информации. Язык как способ представления информации: естественные и формальные языки. Алфавит, мощность алфавита.

Кодирование информации. Исторические примеры кодирования. Универсальность дискретного (цифрового, в том числе двоичного) кодирования. Двоичный алфавит. Двоичный код. Разрядность двоичного кода. Связь разрядности двоичного кода и количества кодовых комбинаций.

Понятие о непозиционных и позиционных системах счисления. Знакомство с двоичной, восьмеричной и шестнадцатеричной системами счисления, запись в них целых десятичных чисел от 0 до 256. Перевод небольших целых чисел из двоичной системы счисления в десятичную. Двоичная арифметика.

Компьютерное представление текстовой информации. Кодовые таблицы. Американский стандартный код для обмена информацией, примеры кодирования букв национальных алфавитов. Представление о стандарте Юникод.

Возможность дискретного представления аудио-визуальных данных (рисунки, картины, фотографии, устная речь, музыка, кинофильмы). Стандарты хранения аудио-визуальной информации.

Размер (длина) сообщения как мера количества содержащейся в нём информации. Достоинства и недостатки такого подхода. Другие подходы к измерению количества информации. Единицы измерения количества информации.

Основные виды информационных процессов: хранение, передача и обработка информации. Примеры информационных процессов в системах различной природы; их роль в современном мире.

Хранение информации. Носители информации (бумажные, магнитные, оптические, флэш-память). Качественные и количественные характеристики современных носителей информации: объем информации, хранящейся на носителе; скорости записи и чтения информации. Хранилища информации. Сетевое хранение информации.

Передача информации. Источник, информационный канал, приёмник информации. Скорость передачи информации. Пропускная способность канала. Передача информации в современных системах связи.

Обработка информации. Обработка, связанная с получением новой информации. Обработка, связанная с изменением формы, но не изменяющая содержание информации. Поиск информации.

Графы, деревья, списки и их применение при моделировании природных и общественных процессов и явлений.

#### **Раздел 2. Информационные и коммуникационные технологии**

Компьютер как универсальное устройство обработки информации.

Основные компоненты персонального компьютера (процессор, оперативная и долговременная память, устройства ввода и вывода информации), их функции и основные характеристики (по состоянию на текущий период времени).

Программный принцип работы компьютера.

Состав и функции программного обеспечения: системное программное обеспечение, прикладное программное обеспечение, системы программирования. Правовые нормы использования программного обеспечения.

Файл. Каталог (директория). Файловая система.

Графический пользовательский интерфейс (рабочий стол, окна, диалоговые окна, меню). Оперирование компьютерными информационными объектами в наглядно-графической форме: создание, именование, сохранение, удаление объектов, организация их семейств. Стандартизация пользовательского интерфейса персонального компьютера.

Размер файла. Архивирование файлов.

Гигиенические, эргономические и технические условия безопасной эксплуатации компьютера.

Обработка текстов. Текстовые документы и их структурные единицы (раздел, абзац, строка, слово, символ). Технологии создания текстовых документов. Создание и редактирование текстовых документов на компьютере (вставка, удаление и замена символов, работа с фрагментами текстов, проверка правописания, расстановка переносов). Форматирование символов (шрифт, размер, начертание, цвет). Форматирование абзацев (выравнивание, отступ первой строки, междустрочный интервал). Стилевое форматирование. Включение в

текстовый документ списков, таблиц, диаграмм, формул и графических объектов. Гипертекст. Создание ссылок: сноски, оглавления, предметные указатели. Инструменты распознавания текстов и компьютерного перевода. Коллективная работа над документом. Примечания. Запись и выделение изменений. Форматирование страниц документа. Ориентация, размеры страницы, величина полей. Нумерация страниц. Колонтитулы. Сохранение документа в различных текстовых форматах.

Графическая информация. Формирование изображения на экране монитора. Компьютерное представление цвета. Компьютерная графика (растровая, векторная). Интерфейс графических редакторов. Форматы графических файлов.

Мультимедиа. Понятие технологии мультимедиа и области её применения. Звук и видео как составляющие мультимедиа. Компьютерные презентации. Дизайн презентации и макеты слайдов. Звуковая и видео информация.

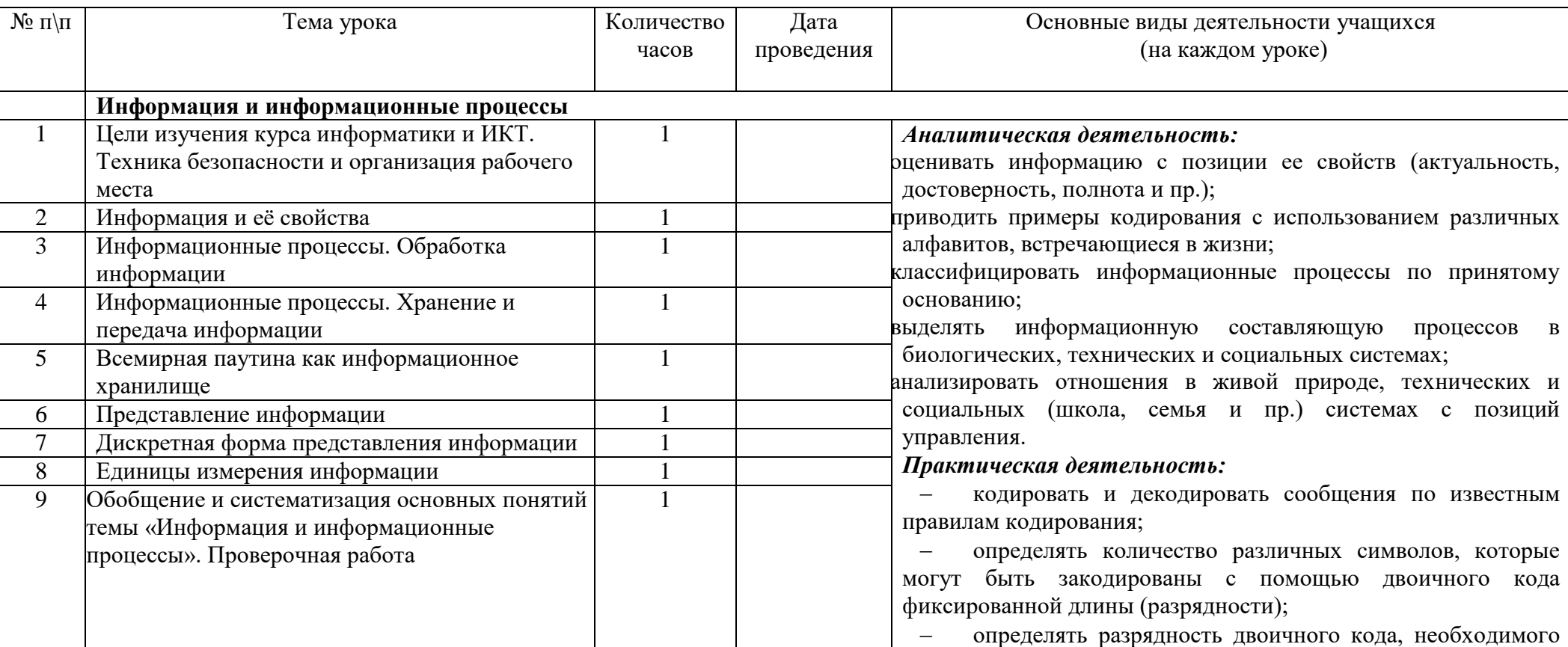

#### **Тематическое планирование по учебному предмету «Информатика» 7 класс**

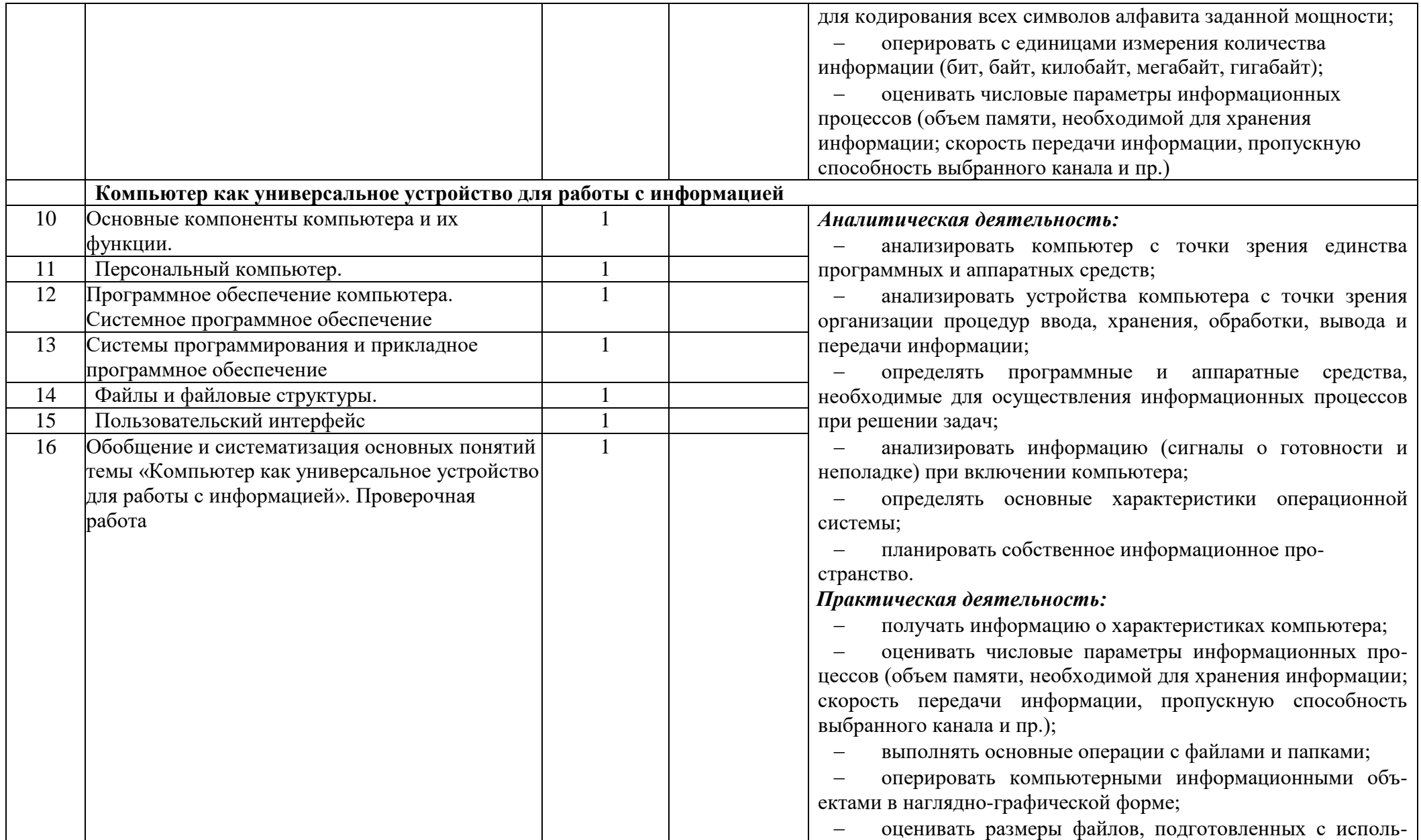

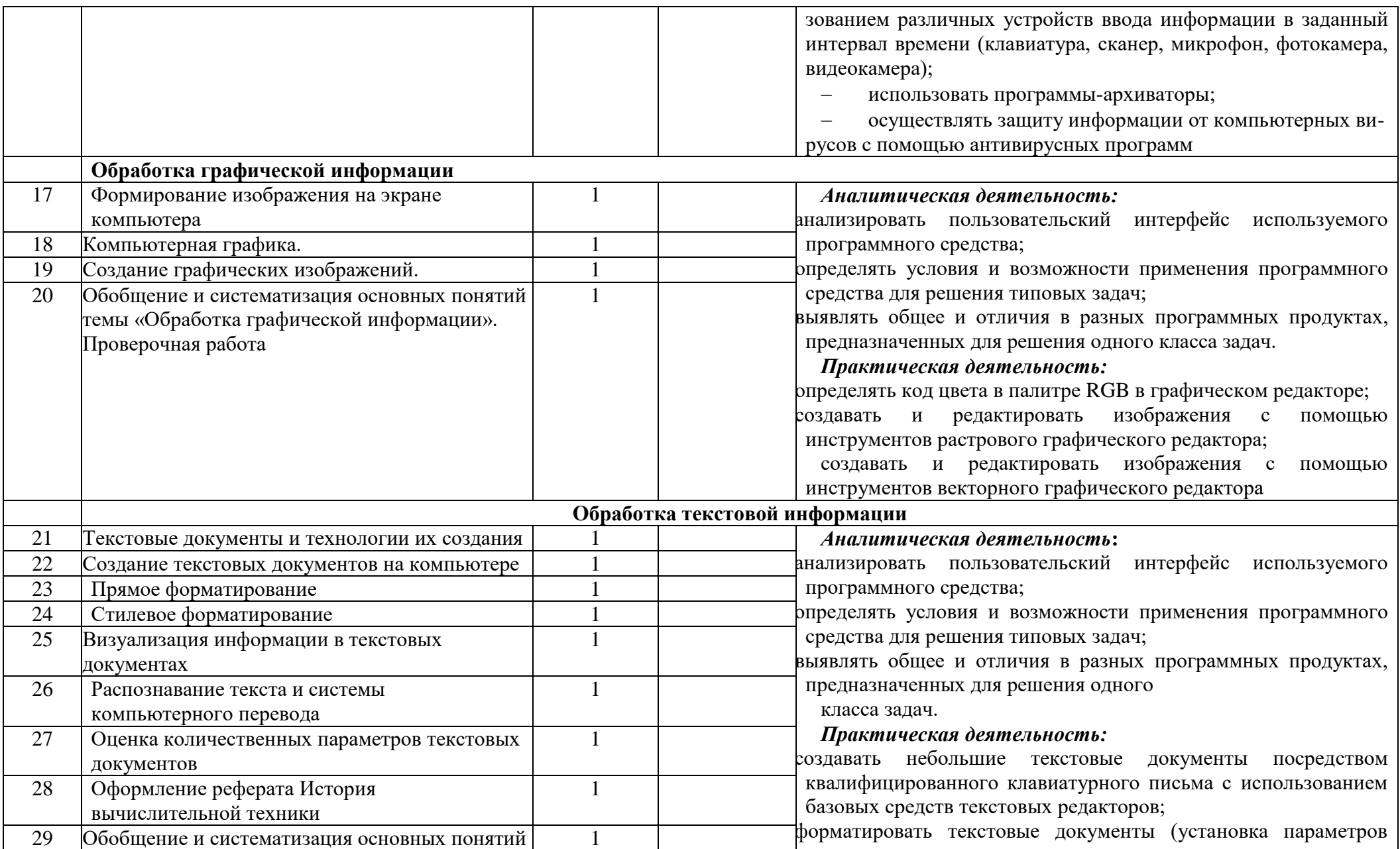

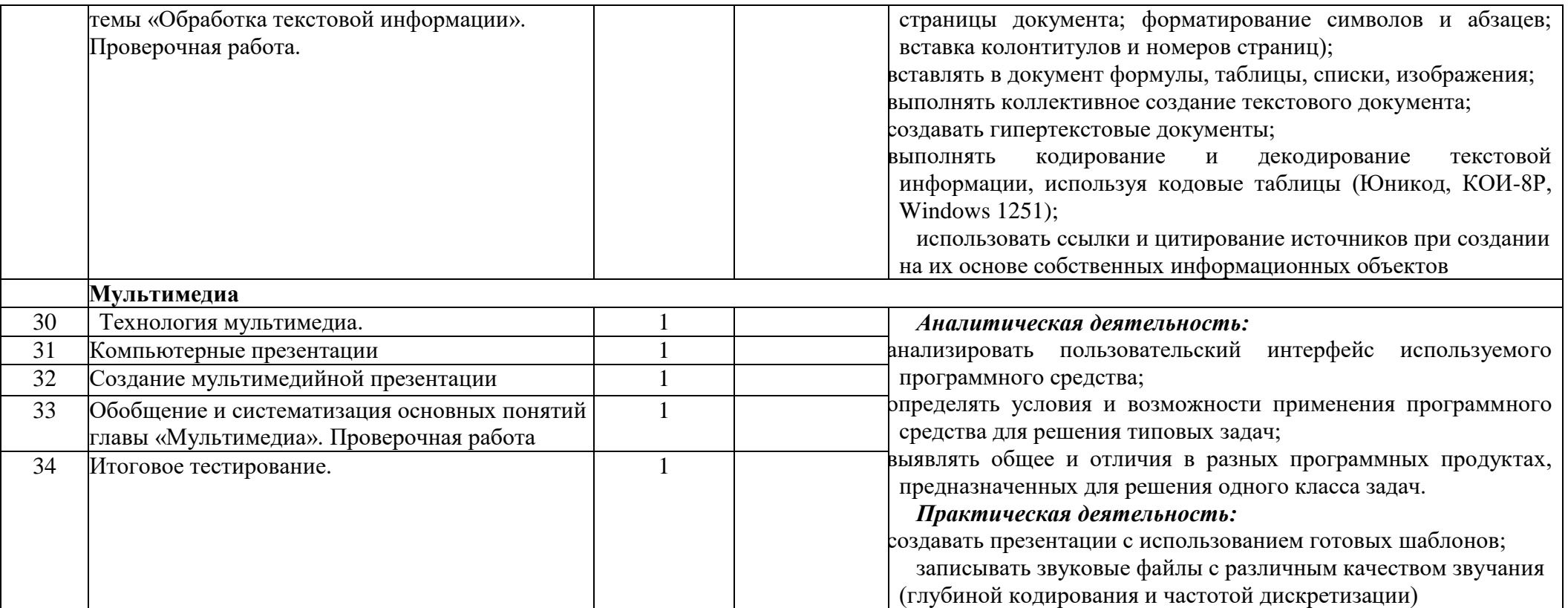

## **Приложение Электронные образовательные ресурсы:**

1. Электронное приложение к учебнику «Информатика» для 9 класса (УМК Босова Л.Л.) <https://lbz.ru/metodist/authors/informatika/3/eor7.php><br>2. Ресурсы Елиной коллекции цифровых образ

- Ресурсы Единой коллекции цифровых образовательных ресурсов [\(http://school-collection.edu.ru/\)](http://school-collection.edu.ru/)
- 3. <https://resh.edu.ru/subject/19/8/> (РЭШ)<br>4. https://www.yaklass.ru/ (ЯКласс)
- <https://www.yaklass.ru/> (ЯКласс)
- 5. <https://edu.skysmart.ru/> (Интернет-ресурс для создания интерактивных заданий).
- 6. [http://videouroki.net](http://videouroki.net/) (Видеоуроки)

7. [www.edu.ru](http://www.edu.ru/) (сайт МОиН РФ).

8. [www.school.edu.ru](http://www.school.edu.ru/) (Российский общеобразовательный портал).

9. [www.fipi.ru](http://www.fipi.ru/) (сайт Федерального института педагогических измерений).

10. [https://www.yaklass.ru](https://www.yaklass.ru/) (Образовательный интернет ресурс).

11. [https://ege.sdamgia.ru](https://ege.sdamgia.ru/) (Интернет-ресурс для подготовки к ЕГЭ Дмитрия Гущина).

12. <https://kpolyakov.spb.ru/school/oge.htm> (Интернет-ресурс для подготовки к ОГЭ Константина Полякова).

# **КРИТЕРИИ И НОРМЫ ОЦЕНКИ ЗНАНИЙ УМЕНИЙ И НАВЫКОВ ОБУЧАЮЩИХСЯ**

## *При выполнении контрольной работы в виде тестирования.*

Оценка «**5**» ставится за работу, выполненную полностью без ошибок или при допуске незначительных 85-100%

Оценка «**4**» ставится, если выполнено 70-84% всей работы.

Оценка «**3**» ставится, если выполнено 56-69% всей работы.

Оценка «**2**» ставится, если выполнено менее 55% всей работы.

Оценка «**1**» ставится, если выполнено менее 15% всей работы, или

если учащийся не приступал к работе.

## *При выполнении практической работы и контрольной работы:*

Содержание и объем материала, подлежащего проверке в контрольной работе, определяется программой. При проверке усвоения материала выявляется полнота, прочность усвоения учащимися теории и умение применять ее на практике в знакомых и незнакомых ситуациях. Отметка зависит также от наличия и характера погрешностей, допущенных учащимися.

*-грубая ошибка* – полностью искажено смысловое значение понятия, определения;

*-погрешность* отражает неточные формулировки, свидетельствующие о нечетком представлении рассматриваемого объекта;

*-недочет* – неправильное представление об объекте, не влияющего кардинально на знания, определенные программой обучения;

*-мелкие погрешности* – неточности в устной и письменной речи, не искажающие смысла ответа или решения, случайные описки и т.п.

Эталоном, относительно которого оцениваются знания учащихся, является обязательный минимум содержания информатики и информационных технологий. Требовать от учащихся определения, которые не входят в школьный курс информатики – это, значит, навлекать на себя проблемы, связанные нарушением прав учащегося («Закон об образовании»).

Исходя из норм (пятибалльной системы), заложенных во всех предметных областях выставляете отметка:

«5» ставится при выполнении всех заданий полностью или при наличии 1-2 мелких погрешностей;

«4» ставится при наличии 1-2 недочетов или одной ошибки:

«3» ставится при выполнении 2/3 от объема предложенных заданий;

«2» ставится, если допущены существенные ошибки, показавшие, что учащийся не владеет обязательными умениями поданной теме в полной мере (незнание основного программного материала):

*Устный опрос* осуществляется на каждом уроке (эвристическая беседа, опрос). Задачей устного опроса является не столько оценивание знаний учащихся, сколько определение проблемных мест в усвоении учебного материала и фиксирование внимания учеников на сложных понятиях, явлениях, процессе.

## *Оценка устных ответов учащихся*

## *Ответ оценивается отметкой «5»,* **если ученик:**

- полно раскрыл содержание материала в объеме, предусмотренном программой;

- изложил материал грамотным языком в определенной логической последовательности, точно используя терминологию информатики как учебной дисциплины;

- правильно выполнил рисунки, схемы, сопутствующие ответу;
- показал умение иллюстрировать теоретические положения конкретными примерами;

- продемонстрировал усвоение ранее изученных сопутствующих вопросов, сформированность и устойчивость используемых при ответе умений и навыков;

- отвечал самостоятельно без наводящих вопросов учителя.

Возможны одна – две неточности при освещении второстепенных вопросов или в выкладках, которые ученик легко исправил по замечанию учителя.

## *Ответ оценивается отметкой «4»,* **если ответ удовлетворяет в основном требованиям на отметку «5», но при этом имеет один из недостатков:**

- допущены один-два недочета при освещении основного содержания ответа, исправленные по замечанию учителя:

- допущены ошибка или более двух недочетов при освещении второстепенных вопросов или в выкладках, легко исправленные по замечанию учителя.

### *Отметка «3»* **ставится в следующих случаях:**

- неполно или непоследовательно раскрыто содержание материала, но показано общее понимание вопроса и продемонстрированы умения, достаточные для дальнейшего усвоения программного материала определенные настоящей программой;

### *Отметка «2»* **ставится в следующих случаях:**

- не раскрыто основное содержание учебного материала;
- обнаружено незнание или неполное понимание учеником большей или наиболее важной части учебного материала;

- допущены ошибки в определении понятий, при использовании специальной терминологии, в рисунках, схемах, в выкладках, которые не исправлены после нескольких наводящих вопросов учителя.

Контрольно-оценочные материалы:

## Контрольная работа №1 ИНФОРМАЦИЯ И ИНФОРМАЦИОННЫЕ ПРОЦЕССЫ **BAPHAHT1**

1. Петя — выпускник 11 класса. Выберите (отметьте «галочкой») актуальную для него информацию:

Информация о датах проведения экзаменов

П Информация о зачислении в 1 класс

П Информация о вступительных экзаменах в вуз

Информация о невыполненной домашней работе в 5 классе

2. Толя, Петя, Саша и Ваня заняли первые четыре места в велокроссе. На вопрос, какие места они заняли, мальчики ответили:

- 1) Толя не занял ни первое, ни четвёртое место.
- 2) Петя занял второе место.
- 3) Саша не был последним.

Кто занял первое место?

3. Латинские буквы T, U, Y, W закодированы двоичными числами:

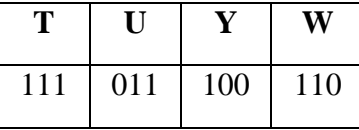

Какая последовательность букв закодирована двоичной строкой 111110100011?

4. Саша шифрует русские слова, заменяя букву её номером в алфавите (без пробелов). Номера букв даны в таблице.

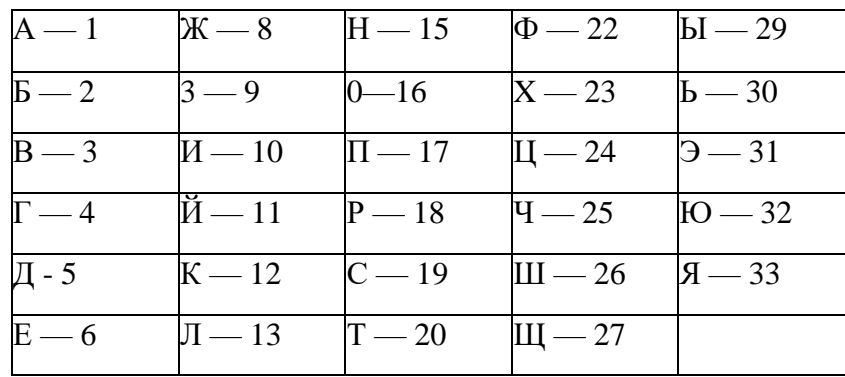

$$
\ddot{E} - 7 \qquad M - 14 \qquad V - 21 \qquad \boxed{b - 28}
$$

Некоторые шифровки можно расшифровать единственным способом, другие — несколькими способами. Одна из следующих шифровок расшифровывается единственным способом. Найдите и расшифруйте её. То, что получилось, запишите в качестве ответа.

1) 1356 2) 4110 3) 3012 4) 5131

5. Вы можете использовать алфавит из двух символов: 1 и 2. Сколько разных трёхсимвольных слов существует в этом алфавите?

Для ответа на вопрос постройте схему:

Выпишите все слова, начинающиеся с символа 1:

6. Укажите самую большую величину из следующих:

**88 бит** 

1025 Кбайт

1 Мбайт

 $116a$ йт

7. Получено сообщение, информационный объём которого равен 0,5 Кбайт. Чему равен информационный объём этого сообщения в битах?

## Контрольная работа №1 ИНФОРМАЦИЯ И ИНФОРМАЦИОННЫЕ ПРОЦЕССЫ ВАРИАНТ 2

## 1. Классный руководитель собрал из разных источников информацию о Саше. Выберите (отметьте «галочкой») объективную информацию:

Мама Саши написала: «Мой сын самый честный и порядочный».

Друг Саши написал: «Мой друг самый добрый».

Компьютер после обработки теста, выполненного Сашей, написал: «Вы - молодец! Учитесь отлично».

Недруги Саши написали: «Он плохо учится».

2. Аня, Лена, Таня и Оля заняли первые четыре места в соревнованиях по плаванию. На вопрос, какие места они заняли, девочки ответили:

1) Аня не была третьей.

2) Оля не заняла ни первое, ни третье место.

3) Таня была четвёртой.

Кто занял первое место?

3. Пять букв английского алфавита закодированы кодами различной длины:

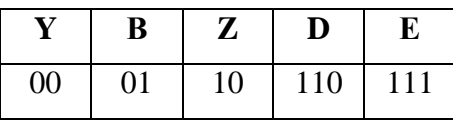

Определите, какой набор букв закодирован двоичной строкой 1011101110110.

4. Ваня шифрует русские слова, заменяя букву её номером в алфавите (без пробелов). Номера букв даны в таблице.

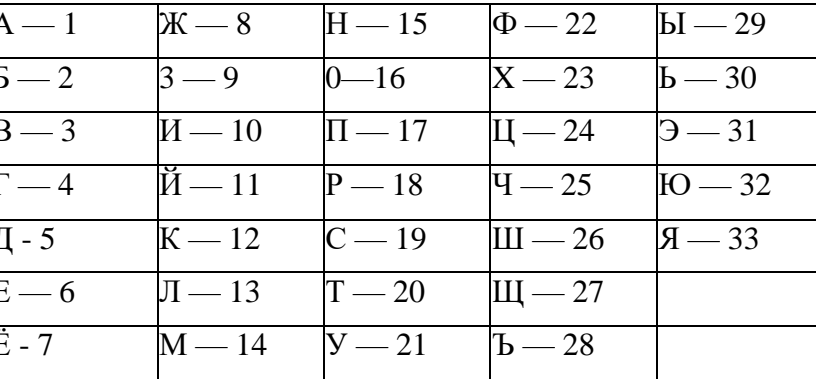

Некоторые шифровки можно расшифровать единственным способом, другие — несколькими способами. Одна из следующих шифровок расшифровывается несколькими способами. Найдите и расшифруйте её. То, что получилось (все варианты), запишите в качестве ответа. 1) 12030 2) 102030 3) 102034 4) 102033

5. Вы можете использовать алфавит из двух символов: 1 и 2. Сколько разных трёхсимвольных слов существует в этом алфавите?

Для ответа на вопрос постройте схему:

Выпишите все слова, начинающиеся с символа 2:

6. Укажите самую большую величину из следующих:

 $896$ ит

0,25 Кбайт

257 байт

11 байт

7. Получено сообщение, информационный объём которого равен 4096 бит. Чему равен информационный объём этого сообщения в килобайтах?

# **Контрольная работа №2** *КОМПЬЮТЕР*

## **ВАРИАНТ 1**

- 1. Можно ли записать 17 видеороликов размером 490 Мбайт на новуюфлешку ёмкостью 8 Гбайт?
- 2. Скорость передачи данных через некоторое соединение равна 2 048 000 бит/с. Через данное соединение передают файл размером 1000 Кбайт. Определите время передачи файла в секундах.
- 3. Руслан хотел поделиться впечатлениями о летнем путешествии с друзьями, но забыл, где именно он сохранил фотографию Байкал.jpeg. Ниже представлена файловая структура диска Е:

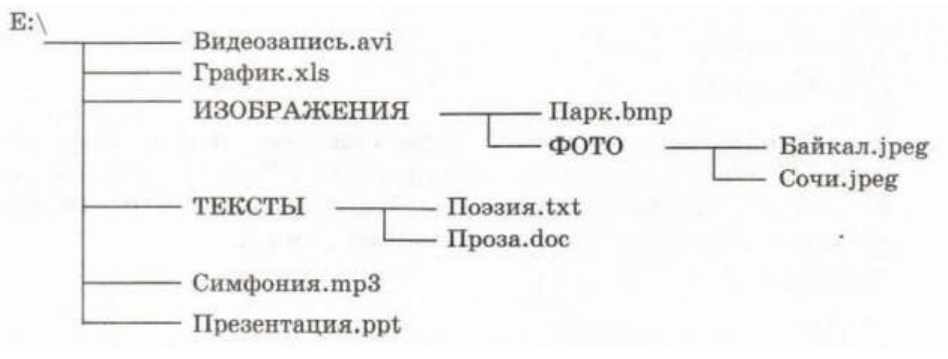

Запишите полное имя файла Байкал.jpeg:

4. Файл Утёс.docхранится на жёстком диске в каталоге ЛИРИКА, который является подкаталогом каталога ПОЭЗИЯ. В таблице приведены

фрагменты полного имени файла:

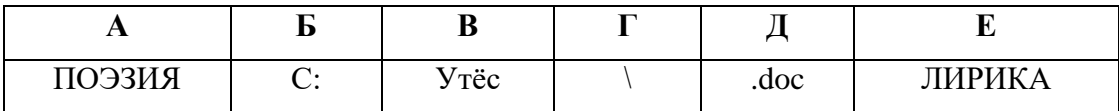

Восстановите полное имя файла и закодируйте его буквами (в ответе запишите соответствующую последовательность букв без пробелов и запятых).

5. Завершив работу с файлами каталога D:\ДОКУМЕНТЫ\ ФОТО\2017\ПРИРОДА, пользователь поднялся на три уровня вверх, потом спустился в каталог ИНФОРМАТИКА и после этого спустился в каталог ЭКЗАМЕН. Укажите полный путь для того каталога, в котором оказался пользователь:

## D:\ДОКУМЕНТЫ\ФОТО\ИНФОРМАТИКА D:\ДОКУМЕНТЫ\ИНФОРМАТИКА\ЭКЗАМЕН D:\ДОКУМЕНТЫ\ЭКЗАМЕН\ИНФОРМАТИКА D: \ДОКУМЕНТЫ\ФОТО\2017\ПРИРОДА\ЭКЗАМЕН\ ИНФОРМАТИКА

## 6. Укажите имя файла, удовлетворяющее маске: ?ba\*r.?xt.

- bar.txt
- bar.xt
- obar.txt
- barr.txt
- 7. Петя скачивал файл со скоростью 2<sup>18</sup> бит/с, а затем передавал его Ване со скоростью 2<sup>20</sup> бит/с. На передачу файла Петя потратил 16 секунд. Сколько секунд заняло скачивание файла?

## **Контрольная работа №2** *КОМПЬЮТЕР* **ВАРИАНТ 2**

- 1. Сколько CDобъёмом 700 Мбайт потребуется для размещения информации, полностью занимающей жёсткий диск ёмкостью 140 Гбайт?
	- 2. Скорость передачи данных через некоторое соединение равна 1 024 000 бит/с. Через данное соединение передают файл размером 2000 Кбайт. Определите время передачи файла в секундах.
	- 3. Маша хотела поделиться впечатлениями об Олимпийских играх с подругами, но забыла, где именно она сохранила фотографию Coчи.jpeg. Ниже представлена файловая структура диска Е:

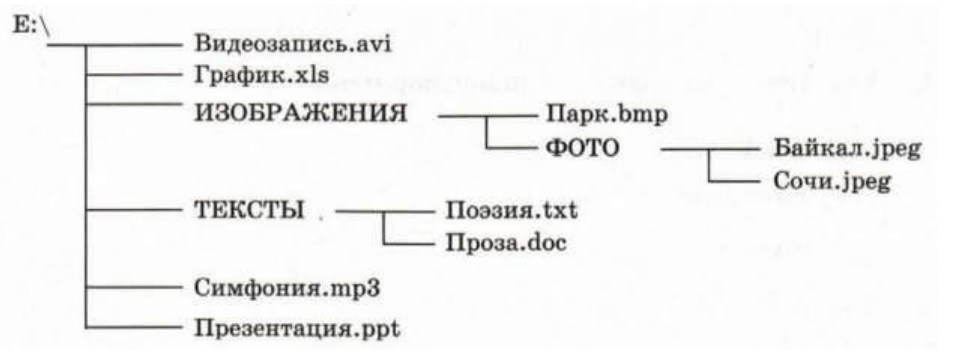

Запишите полное имя файла Coчи.jpeg:

4. Файл Пapyc.docхранится на жёстком диске в каталоге ЛЕРМОНТОВ, который является подкаталогом каталога ПОЭЗИЯ. В таблице приведены фрагменты полного имени файла:

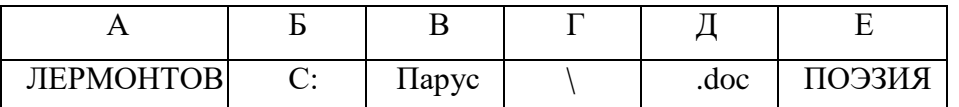

Восстановите полное имя файла и закодируйте его буквами (в ответе запишите соответствующую последовательность букв без пробелов и запятых).

5. Завершив работу с файлами каталога С:\ДОКУМЕНТЫ\ ФОТО\2017\ПРИРОДА, пользователь поднялся на три уровня вверх, потом спустился в каталог ЭКЗАМЕН и после этого спустился в каталог ИНФОРМАТИКА. Укажите полный путь для того каталога, в котором оказался пользователь: С:\ДОКУМЕНТЫ\ФОТО\ИНФОРМАТИКА С:\ДОКУМЕНТЫ\ИНФОРМАТИКА\ЭКЗАМЕН С: \ДОКУМЕНТЫ\ЭКЗАМЕН\ИНФОРМАТИКА С:\ДОКУМЕНТЫ\ФОТО\2017\ПРИРОДА\ЭКЗАМЕН\ ИНФОРМАТИКА 6. Укажите имя файла, удовлетворяющее маске:?ese\*ie.?t\* seseie.ttx esenie.ttx

eseie.xt

eseie.xt

7.Файл размером 1,5 Кбайт передаётся через некоторое соединение 21 секунду. Сколько секунд будет передаваться через это же соединение файл размером 512 байт?

## **Контрольная работа №3 ОБРАБОТКА ГРАФИЧЕСКОЙ ИНФОРМАЦИИ ВАРИАНТ 1**

1. Дайте характеристику растровых изображений, ответив кратко на следующие вопросы.

- Из каких элементов строится изображение?
- Какая информация об изображении сохраняется во внешней памяти?
- Как изменяется качество изображения при масштабировании?
- Каковы основные достоинства изображений?
- Каковы основные недостатки изображений?

2. Перечислите графические примитивы, которыми можно воспользоваться, чтобы построить следующее графическое изображение.

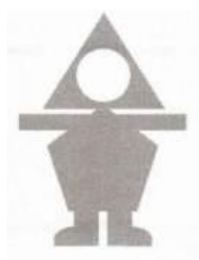

Постройте это графическое изображение в графическом редакторе Paint и сохраните его в файлах следующих типов:

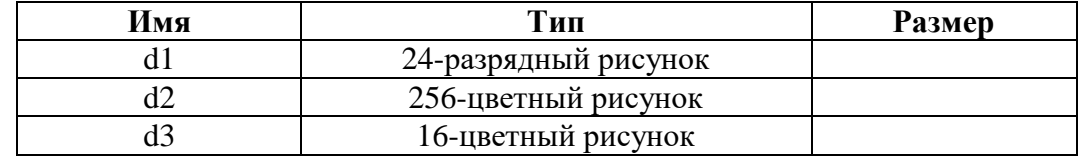

Запишите в таблицу размеры полученных файлов.

3. Несжатое растровое изображение размером 128 х 128 пикселей занимает 8 Кбайт памяти. Каково максимально возможное число цветов в палитре изображения?

### **Контрольная работа №3 ОБРАБОТКА ГРАФИЧЕСКОЙ ИНФОРМАЦИИ ВАРИАНТ 2**

1. Дайте характеристику векторных изображений, ответив кратко на следующие вопросы.

- Из каких элементов строится изображение?
- Какая информация об изображении сохраняется во внешней памяти?
- Как изменяется качество изображения при масштабировании?
- Каковы основные достоинства изображений?
- Каковы основные недостатки изображений?
- 2. Перечислите графические примитивы, которыми можно воспользоваться, чтобы построить следующее графическое изображение.

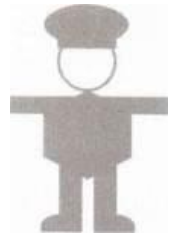

Постройте это графическое изображение в графическом редакторе Paint и сохраните его в файлах следующих типов:

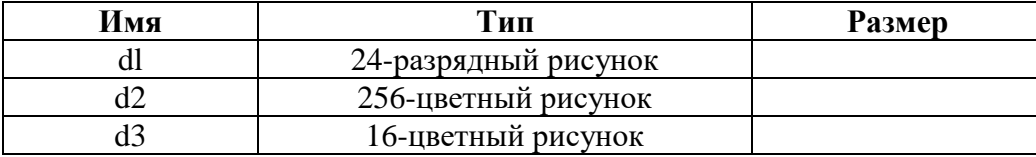

Запишите в таблицу размеры полученных файлов.

3. Несжатое растровое изображение размером 256 х 64 пикселей занимает 16 Кбайт памяти. Каково максимально возможное число цветов в

палитре изображения?

## **Контрольная работа №4** *ОБРАБОТКА ТЕКСТОВОЙ ИНФОРМАЦИИ* **ВАРИАНТ 1**

- 1. Брошюра содержит 16 страниц, на каждой из которых в среднем по 32 строки, содержащих 64 символов каждая. Сколько килобайт составляет информационный объём текстового файла с брошюрой, если для кодирования текста использована 8-битная кодировка КОИ-8?
- 2. Создайте в текстовом редакторе таблицу «Города воинской Славы», состоящую из 8 строк и 3 столбцов:

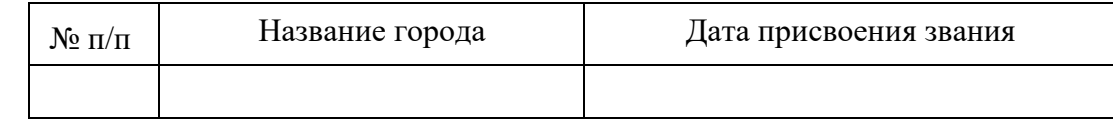

Заполните таблицу, при необходимости используя справочную литературу или Интернет. Выберите 7 городов воинской славы. Примените к таблице стиль оформления по своему усмотрению. Добавьте девятую строку к таблице, объедините все ячейки этой строки и впишите в неё текст *«ГД Е М Ы, ТАМ ПОБЕДА!»* всеми прописными буквами, курсивным начертанием, размер шрифта 16.

*3.* Не будучи волшебником, попытайтесь превратить час в век:

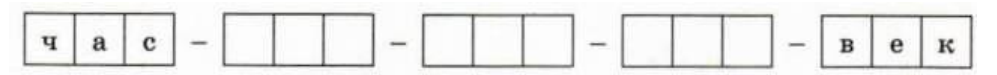

## **Контрольная работа №4** *ОБРАБОТКА ТЕКСТОВОЙ ИНФОРМАЦИИ* **ВАРИАНТ 2**

- 1. Брошюра содержит 24 страницы, на каждой из которых в среднем по 32 строки, содержащих 64 символов каждая. Сколько килобайт составляет информационный объём текстового файла с брошюрой, если для кодирования текста использована 16-битовая кодировка Unicode?
- **2.** Создайте в текстовом редакторе таблицу «Города-герои» состоящую из 14 строк и 3 столбцов:

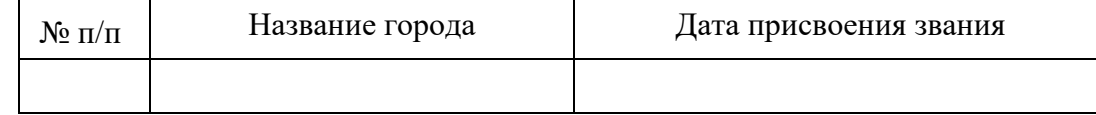

Заполните таблицу, при необходимости используя справочную литературу или Интернет.Примените к таблице стиль оформления по своему усмотрению.Добавьте девятую строку к таблице, объедините все ячейки этой строки и впишите в неё текст «СЛАВА ВОИНУ-ПОБЕДИТЕЛЮ!» всеми прописными буквами, курсивным начертанием, размер шрифта 16.

*3.* Не будучи волшебником, попытайтесь превратить зуб в рот:

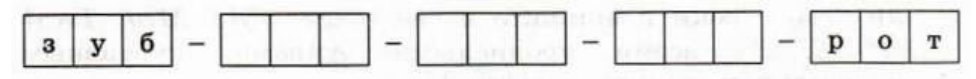

## **Контрольная работа №5** *МУЛЬТИМЕДИА*

В среде редактора презентаций создайте презентацию «Чему мы научились на уроках информатики в 7 классе».

Основные требования к презентации:

- 1) презентация должна содержать не менее 7 слайдов титульный слайд, слайд с содержанием и пять тематических слайдов, посвящённых темам, рассмотренным на уроках информатики;
- 2) содержание должно быть связано гиперссылками с соответствующими слайдами;
- 3) на тематических слайдах должны присутствовать короткие тексты, схемы, рисунки;
- 4) по желанию в презентацию можно добавить анимацию и звуковое сопровождение.

## **Ответы Контрольная работа №1 ИНФОРМАЦИЯ И ИНФОРМАЦИОННЫЕ ПРОЦЕССЫ ВАРИАНТ 1**

1. Информация о датах проведения экзаменов, информация о вступительных экзаменах в вуз.

2. первое место занял Саша.

- 3. TWYU.
- 4. 2, ГАИ.
- 5. Схема:

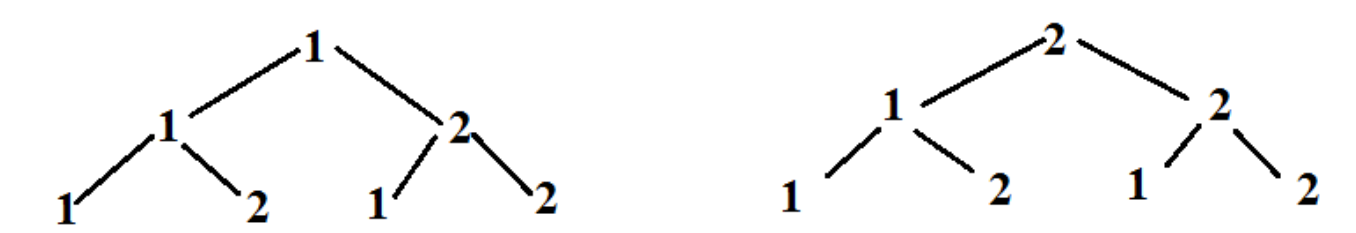

8 слов, 111, 121, 122, 112. 6. 1025 Кбайт 7. 4096 бит.

## **ВАРИАНТ 2**

1. Компьютер после обработки теста, выполненного Сашей, написал: «Вы — молодец! Учитесь отлично».

2. первое место заняла Аня.

3. ZEBDD.

4. 3.

5. Схема:

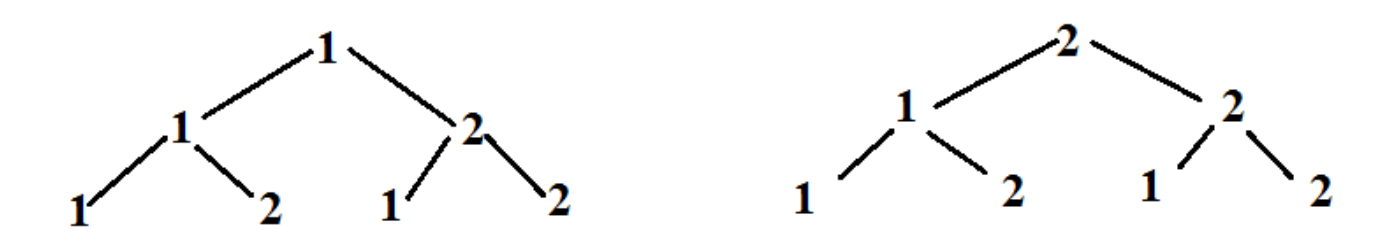

8 слов, 221, 212, 211, 222. 6. 257 байт 7. 0,5 Кбайт.

## **Контрольная работа №2** *КОМПЬЮТЕР*

## **ВАРИАНТ 1**

1. Нельзя записать.

2. 4 секунды

3. Полное имя файла Байкал.jpeg: Е:/изображения/фото/Байкал.jpg

4. БГАЕВД

## 5. D:\ДОКУМЕНТЫ\ИНФОРМАТИКА\ЭКЗАМЕН

6. obar.txt

7. 64 секунд

## **ВАРИАНТ 2**

1. 205.

2. 16 сек.

3. Полное имя файла Coчи.jpeg: Е:\ИЗОБРАЖЕНИЕ\ФОТО\ Coчи.jpeg

4. БГЕАВД

5. С:\ДОКУМЕНТЫ\ЭКЗАМЕН\ИНФОРМАТИКА

6. seseie.ttx.

7. 7 с.

## **Контрольная работа №3 ОБРАБОТКА ГРАФИЧЕСКОЙ ИНФОРМАЦИИ ВАРИАНТ 1**

- 1. Дайте характеристику растровых изображений, ответив кратко на следующие вопросы.
- Из каких элементов строится изображение? **пиксель**
- Какая информация об изображении сохраняется во внешней памяти? **размер, расширение**
- Как изменяется качество изображения при масштабировании? **становится ступенчатым**
- Каковы основные достоинства изображений? **можно каждому пикселю дать свой оттенок**
- Каковы основные недостатки изображений? **большой объем, потеря качества при масштабировании**
- 2. Перечислите графические примитивы, которыми можно воспользоваться, чтобы построить следующее графическое изображение. **овал, прямоугольник, пятиугольник, скругленный прямоугольник**

3. 16 цветов.

## **ВАРИАНТ 2**

- 1. Дайте характеристику векторных изображений, ответив кратко на следующие вопросы.
	- Из каких элементов строится изображение? **пиксель**
	- Какая информация об изображении сохраняется во внешней памяти? **размер, расширение**
	- Как изменяется качество изображения при масштабировании? **становится ступенчатым**
	- Каковы основные достоинства изображений? **можно каждому пикселю дать свой оттенок**
	- Каковы основные недостатки изображений? **большой объем, потеря качества при масштабировании**
- 2. Перечислите графические примитивы, которыми можно воспользоваться, чтобы построить следующее графическое изображение. **овал,**

## **прямоугольник, шестиугольник, скругленный прямоугольник**

3. 256 цветов.

# **Контрольная работа №4** ОБРАБОТКА ТЕКСТОВОЙ ИНФОРМАЦИИ

**ВАРИАНТ 1**

1. 32 Кбайт.

*3.* час - бас – бес – вес – век.

**ВАРИАНТ 2**

1. 96 Кбайт.

3. зуб – куб – кум – ком – кот – рот